## **tccQuotation™ ActiveX DLL For Windows 95/98 and NT4**

© Copyright 1999 The Contrast Company All Rights Reserved

URL: [http://www.TheContrastCompany.co.uk](http://www.TheContrastCompany.co.uk/) Email: [development@TheContrastCompany.co.uk](mailto:development@TheContrastCompany.co.uk)

This ActiveX DLL has been developed using Microsoft Visual Basic 6 and requires SP3 to be installed.

This is the first version and I would welcome any feedback or criticisms. Please direct all correspondence to [RobertBrown@TheContrastCompany.co.uk.](mailto:RobertBrown@TheContrastCompany.co.uk)

The DLL contains about 350 quotations. A new version that I am currently testing will contain over 10,000 quotations available in different categories. I am also developing a help file to complement the ActiveX DLL.

The source code is available on request.

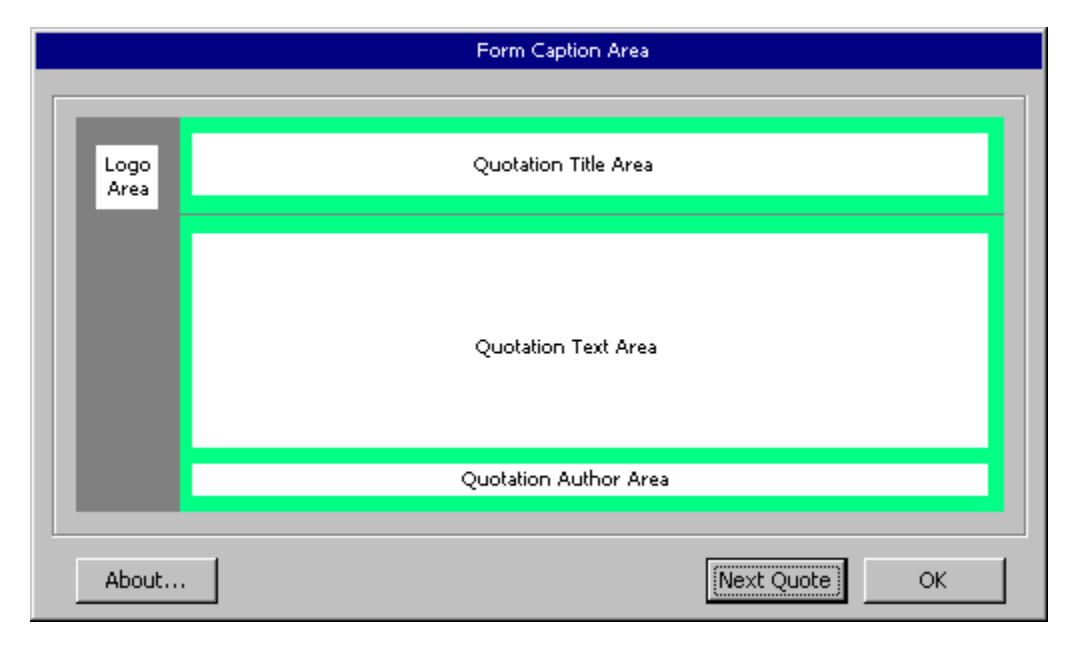

## **Available Properties**

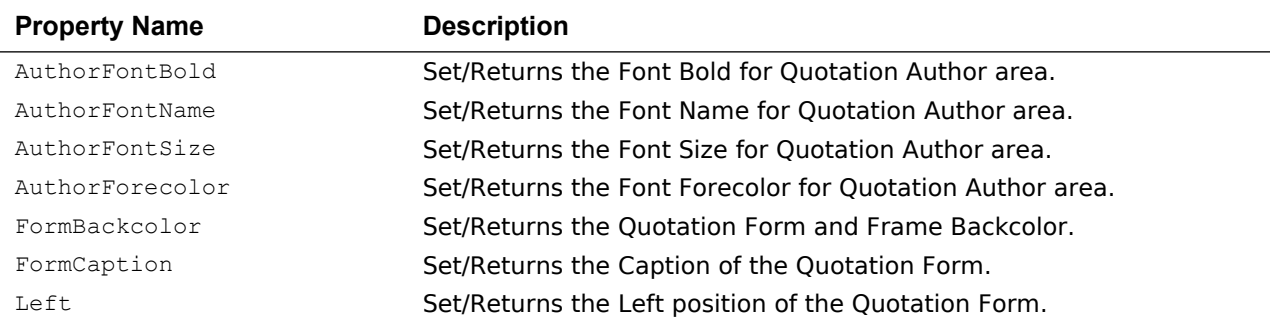

## **tccQuotation™ ActiveX DLL For Windows 95/98 and NT4**

© Copyright 1999 The Contrast Company All Rights Reserved

URL: [http://www.TheContrastCompany.co.uk](http://www.TheContrastCompany.co.uk/) Email: [development@TheContrastCompany.co.uk](mailto:development@TheContrastCompany.co.uk)

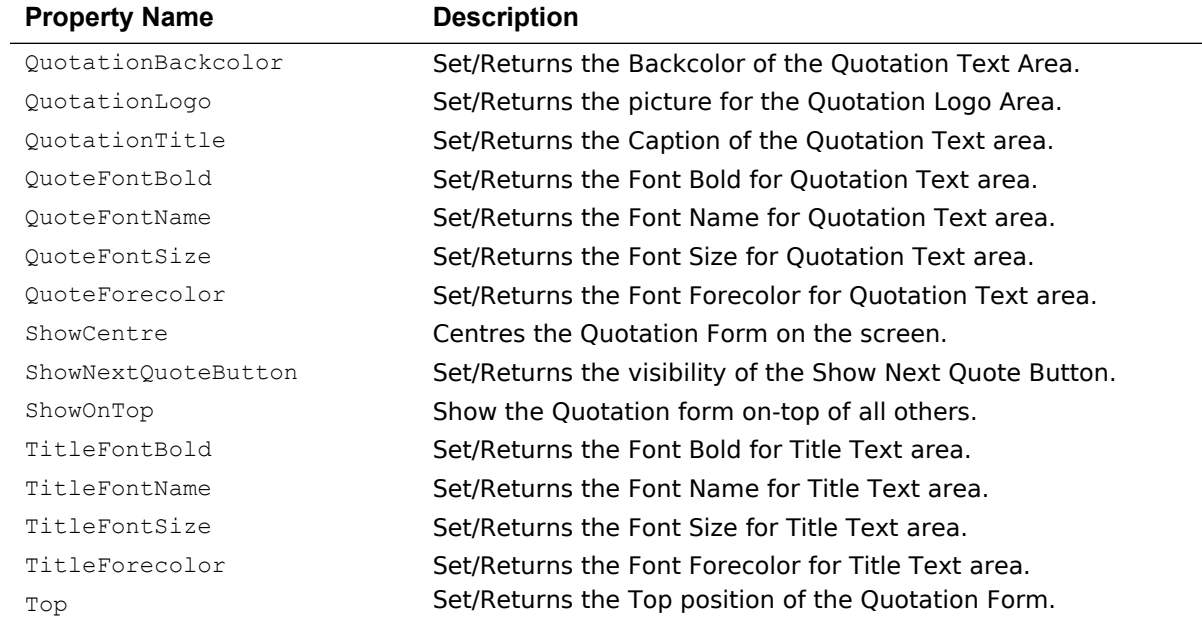

## **Available Methods**

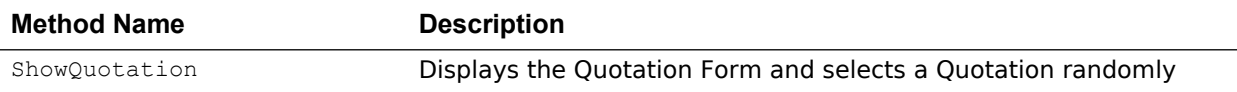